## Package 'newsmd'

February 16, 2022

Title Creation of NEWS.md File Version 0.4.0 Date 2022-02-16 Description Adding updates (version or bullet points) to the NEWS.md file. License MIT + file LICENSE URL <https://github.com/Dschaykib/newsmd> BugReports <https://github.com/Dschaykib/newsmd/issues> Depends  $R$  ( $> = 3.3$ ) Imports R6 Suggests desc, knitr, lintr, rmarkdown, testthat VignetteBuilder knitr Encoding UTF-8 Language en-GB RoxygenNote 7.1.2 NeedsCompilation no Author Jakob Gepp [cre, aut] Maintainer Jakob Gepp <jakob.gepp@yahoo.de> Repository CRAN Date/Publication 2022-02-16 10:10:02 UTC

## R topics documented:

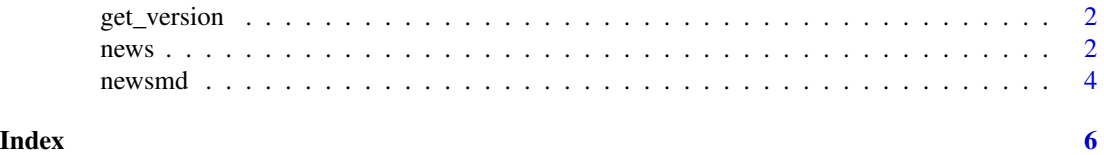

### Description

This function tries to extract the version number within a file. There are a few pitfalls:

\* If the word "version" is within the text but denotes a dependency it is still detected. \* If the files has a date before the version it will return the date instead of the version \* It is assumed, that the NEWS.md files is updated from the top. Ergo the latest version is the first one.

#### Usage

get\_version(file, latest = TRUE)

## Arguments

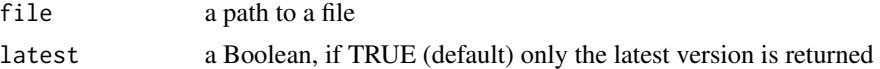

## Value

either a single string or a vector with version numbers

## news *Manipulate the NEWS.md file*

### Description

Manipulate the NEWS.md file.

## Format

An R6 class.

#### Methods

## Public methods:

- [news\\$new\(\)](#page-2-0)
- [news\\$print\(\)](#page-2-1)
- [news\\$get\\_text\(\)](#page-2-2)
- [news\\$write\(\)](#page-2-3)
- [news\\$add\\_version\(\)](#page-2-4)
- [news\\$add\\_subtitle\(\)](#page-2-5)
- [news\\$add\\_bullet\(\)](#page-2-6)

```
• news$clone()
```
<span id="page-2-0"></span>Method new(): Create a new news object.

```
Usage:
news$new(
 text = c(paste0("## version ", version), "", "---", "", "### NEWS.md setup", "",
    "- added NEWS.md creation with newsmd", ""),
  version = "0.0.0.9000",
  file = NULL
)
```
*Arguments:*

text vector with context for the news.md file.

version current version of the package.

file a text file with the current news.md file. Use NULL to create new file.

```
Returns: A new 'news' object.
```
<span id="page-2-1"></span>Method print(): Print a news object.

*Usage:* news\$print()

<span id="page-2-2"></span>Method get\_text(): Get the news object as a text.

*Usage:* news\$get\_text() *Returns:* The context of the news file.

<span id="page-2-3"></span>Method write(): Write and save a news object.

```
Usage:
news$write(file = "NEWS.md")
Arguments:
file A path and file to where the news file is saved.
```
<span id="page-2-4"></span>Method add\_version(): Adds a version line to a news object.

*Usage:* news\$add\_version(x)

*Arguments:*

x A string with the version number.

<span id="page-2-5"></span>Method add\_subtitle(): Adds a subtitle line to a news object.

*Usage:* news\$add\_subtitle(x) *Arguments:* x A string with the subtitle.

<span id="page-2-6"></span>Method add\_bullet(): Adds a bullet points to the last subtitle.

#### 4 newsmd

*Usage:* news\$add\_bullet(x) *Arguments:* x A vector with the bullet points.

<span id="page-3-1"></span>Method clone(): The objects of this class are cloneable with this method.

```
Usage:
news$clone(deep = FALSE)
Arguments:
deep Whether to make a deep clone.
```
## See Also

[newsmd](#page-3-2)

## Examples

```
## Create a template
my_news <- news$new()
my_news$add_subtitle("improved things 1")
my_news$add_bullet("point 1")
my_news$add_bullet("point 2")
```
## <span id="page-3-2"></span>newsmd *Creating a NEWS.md file*

## Description

This is a convenience wrapper for news\$new(). If you already have a NEWS file you can add it's path to newsmd().

## Usage

```
newsmd(
 file = NULL,
 text = c(paste0("## version ", version), "", "---", "", "### NEWS.md setup", "",
    "- added NEWS.md creation with newsmd", ""),
  version = "0.0.0.9000"
)
```
## Arguments

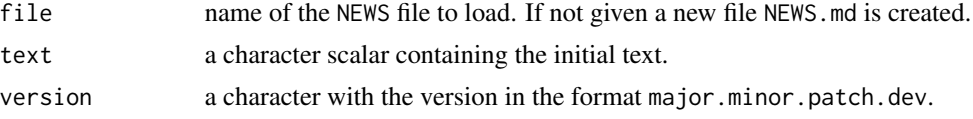

<span id="page-3-0"></span>

#### newsmd 5

## Details

This functions creates a news object, which can be saved as the NEWS.md file with the internal method write(). One can add versions, subtitles and bullet points to the news.

If an existing NEWS.md file is given, the version is extracted with get\_version and the dev part is bumped up.

## Examples

newsmd()

# <span id="page-5-0"></span>Index

get\_version, [2](#page-1-0)

news, [2](#page-1-0) newsmd, *[4](#page-3-0)*, [4](#page-3-0)